## Ram memory

Technology, Information Technology

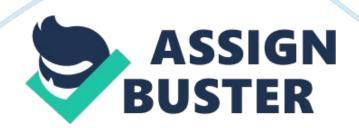

## Ram memory – Paper Example

RAM Memory There are various reasons due to which a computer user might increase their RAM memory from 500 MB to 1 GB. The primary reason due to which an individual may do so is to increase the performance of their computer. One of the reasons due to which I upgraded the size of the RAM of my computer was to enable my computer to multitask. Before upgrading the size of the RAM I used to face difficulty in opening different applications at the same time. When different applications were operated on my computer at the same time the computer used to operate slow and in order to increase the speed of the computer's operation of opening multiple applications at the same time I had to increase my RAM size. Another reason due to which I upgraded the size of the RAM was that I prefer using a fast paced internet. Before upgrading the RAM the webpages that I used to explore were taking too much time to open. Later I learned that increasing RAM size will enable me to increase the speed of the internet on my computer. A third reason that motivated me to increase the size of the RAM was that my printer used to print large sized images and files in a slow paced manner. This even encouraged me to increase the size of the RAM from 500 MB to 1 GB and after increasing the size of the RAM I attained the objective of printing large files without any stoppage.